## The book was found

# IMovie '11 & IDVD: The Missing Manual (Missing Manuals) (English And English Edition)

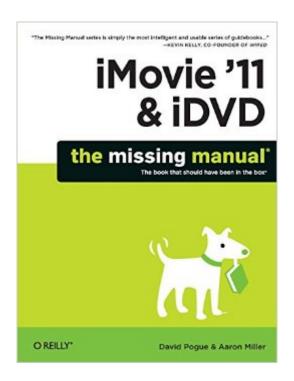

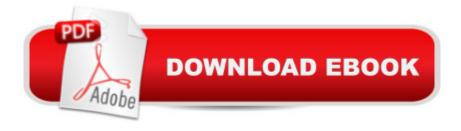

# Synopsis

Apple's video-editing program is better than ever, but it still doesnâ ™t have a printed guide to help you get started. That's where this gorgeous, full-color book comes in. You get clear explanations of iMovie's impressive new features, like instant rendering, storyboarding, and one-step special effects. Experts David Pogue and Aaron Miller also give you a complete course in film editing and DVD design.Edit video like the pros. Import raw footage, add transitions, and use iMovieâ ™s newly restored, intuitive timeline editor.Create stunning trailers. Design Hollywood-style "Coming Attractions!" previews for your movies.Share your film. Distribute your movie in a variety of placesâ "on smartphones, Apple TV, your own site, and with one-click exports to YouTube, Facebook, Vimeo, CNN iReport, and MobileMe.Make DVDs. Design the menus, titles, and layout for your DVDs, and burn them to disc.This book covers version 9 of Apple's iMovie software.

## **Book Information**

Series: Missing Manuals

Paperback: 542 pages

Publisher: O'Reilly Media; 1 edition (April 11, 2011)

Language: English

ISBN-10: 1449393276

ISBN-13: 978-1449393274

Product Dimensions: 7 x 0.9 x 9.2 inches

Shipping Weight: 2.2 pounds (View shipping rates and policies)

Average Customer Review: 4.3 out of 5 stars Â See all reviews (80 customer reviews)

Best Sellers Rank: #165,810 in Books (See Top 100 in Books) #10 in Books > Computers &

Technology > Internet & Social Media > Podcasts & Webcasts #33 in Books > Computers &

Technology > Digital Audio, Video & Photography > Digital Audio Production #55 in Books >

Computers & Technology > Operating Systems > Macintosh

### Customer Reviews

I thought this book was okay at best. I purchased it to learn iMovie for our business. It did not meet my needs, and I am going to go in search of another. The authors are obviously very informed on the subject, they often referred to earlier generations of iMovie, which honestly didn't interest me at all, and I felt often just confused the issues. I didn't feel like they explained editing at all. They said you could edit in the project window, if you hadn't edited in the event window, but they hadn't explained how to edit in the event window! I thought their explanation on page 100 of how to use the

Clip trimmer was awful."In the trim window, the yellow border shows which piece of the clip you're using in your movie. The extra, thin yellow borders show you what bits the transitions use on either end of the clip. The darkened portions are the ones you've so far eliminated. Above the trimmer window, the arrow between two lines plays your selection. The left and right arrows refocus the clip trimmer on the project clip that comes just before or after the current clip. "There was a picture, but it wasn't clear or big enough to show all these complicated descriptions. Then a little over half way through the book it stops talking about producing iMovie, and goes into exporting and DVDs. There was a large section in the beginning of the book on importing too. I wish they had spent more time, details, and well-done illustrations on the hard part, which is editing. I finally found iLife '11 Portable Genius.

#### Download to continue reading...

iMovie '11 & iDVD: The Missing Manual (Missing Manuals) (English and English Edition) iMovie '11 & iDVD: The Missing Manual (Missing Manuals) iMovie 08 and iDVD 08 for Mac OS X: Visual QuickStart Guide UNEXPLAINED DISAPPEARANCES & MISSING PEOPLE.: MISSING PEOPLE CASE FILES; UNEXPLAINED DISAPPEARANCES; MISSING PEOPLE. (UNEXPLAINED DISAPPEARANCES: MISSING PEOPLE Book 2) Switching to the Mac: The Missing Manual, Lion Edition (Missing Manuals) Switching to the Mac: The Missing Manual, Mountain Lion Edition (Missing Manuals) OS X Yosemite: The Missing Manual (Missing Manuals) Mac OS X Snow Leopard: The Missing Manual (Missing Manuals) Dreamweaver CS6: The Missing Manual (Missing Manuals) WordPress: The Missing Manual (Missing Manuals) iPad: The Missing Manual (Missing Manuals) iPhone: The Missing Manual (Missing Manuals) Droid X: The Missing Manual (Missing Manuals) NOOK HD: The Missing Manual (Missing Manuals) NOOK Tablet: The Missing Manual (Missing Manuals) iWork '09: The Missing Manual (Missing Manuals) CSS: The Missing Manual (Missing Manuals) FileMaker Pro 13: The Missing Manual (Missing Manuals) US Army, Technical Manual, TM 9-2350-256-34, RECOVERY VEHICLE, FULL TRACKED: MEDIUM, M88A1 NSN 2350-00-122-6826, (EIC AQA), military manauals, special ... manuals on dvd, military manuals on cd, MYSTERIOUS UNEXPLAINED DISAPPEARANCES & MISSING PEOPLE CASE FILES. volume 3.: LOST & MISSING. Unexplained Mysteries. (UNEXPLAINED DISAPPEARANCES: MISSING PEOPLE)

**Dmca**